#### Computación I - CC1001 Clase 0

#### Victor Ramiro [vramiro@dcc.uchile.cl](mailto:vramiro@dcc.uchile.cl) Depto. Ciencias de la Computación

#### Introducción

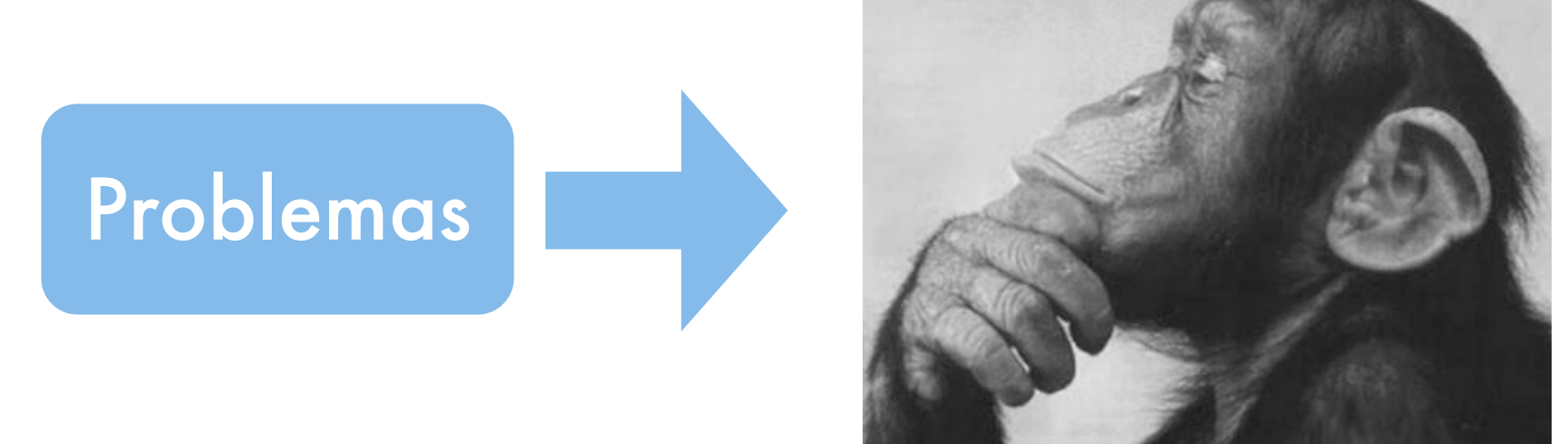

Razonamiento algorítmico/lógico Capacidad modelamiento/ abstracción Habilidad gral resolver problemas

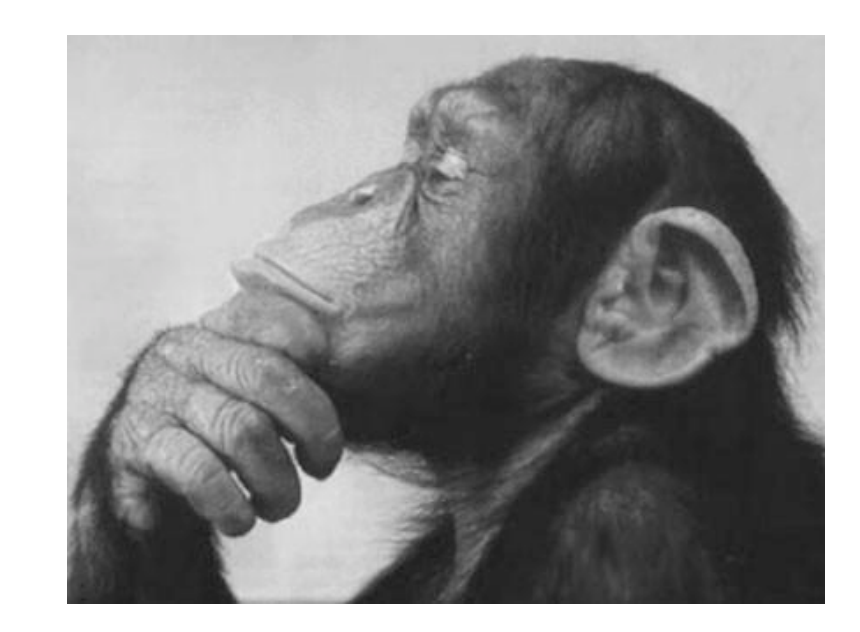

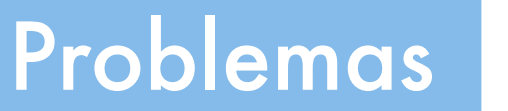

Razonamiento algorítmico/lógico Capacidad modelamiento/ abstracción Habilidad gral resolver problemas

#### Computación

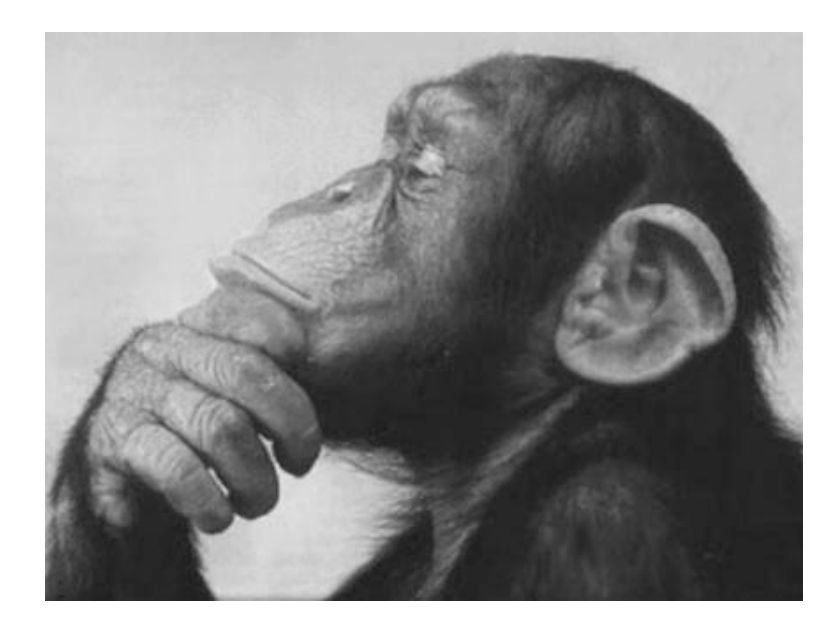

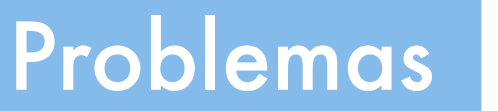

Razonamiento algorítmico/lógico Capacidad modelamiento/ abstracción Habilidad gral resolver problemas

#### Computación

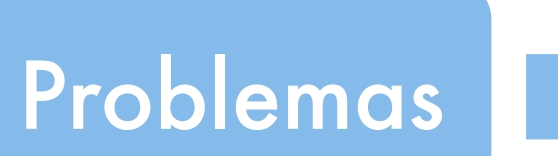

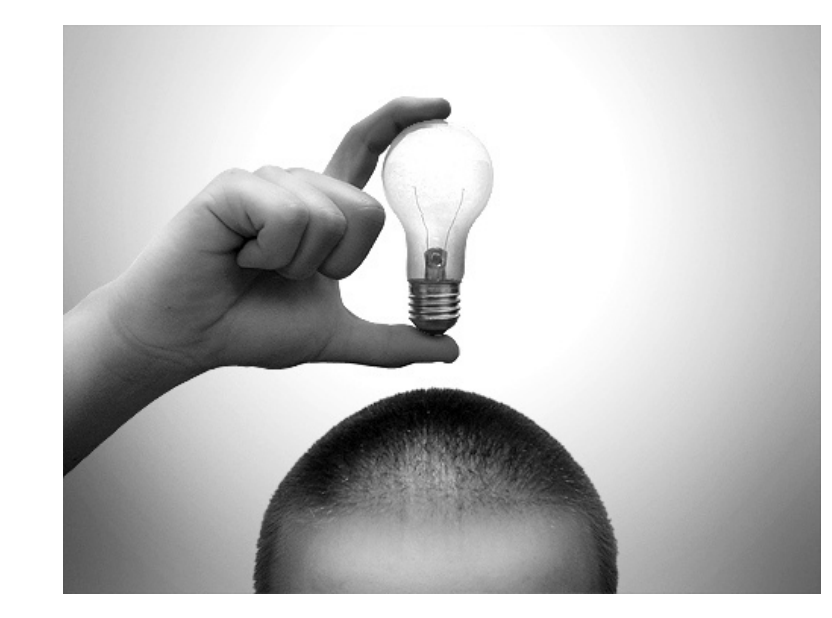

Soluciones

# Computador

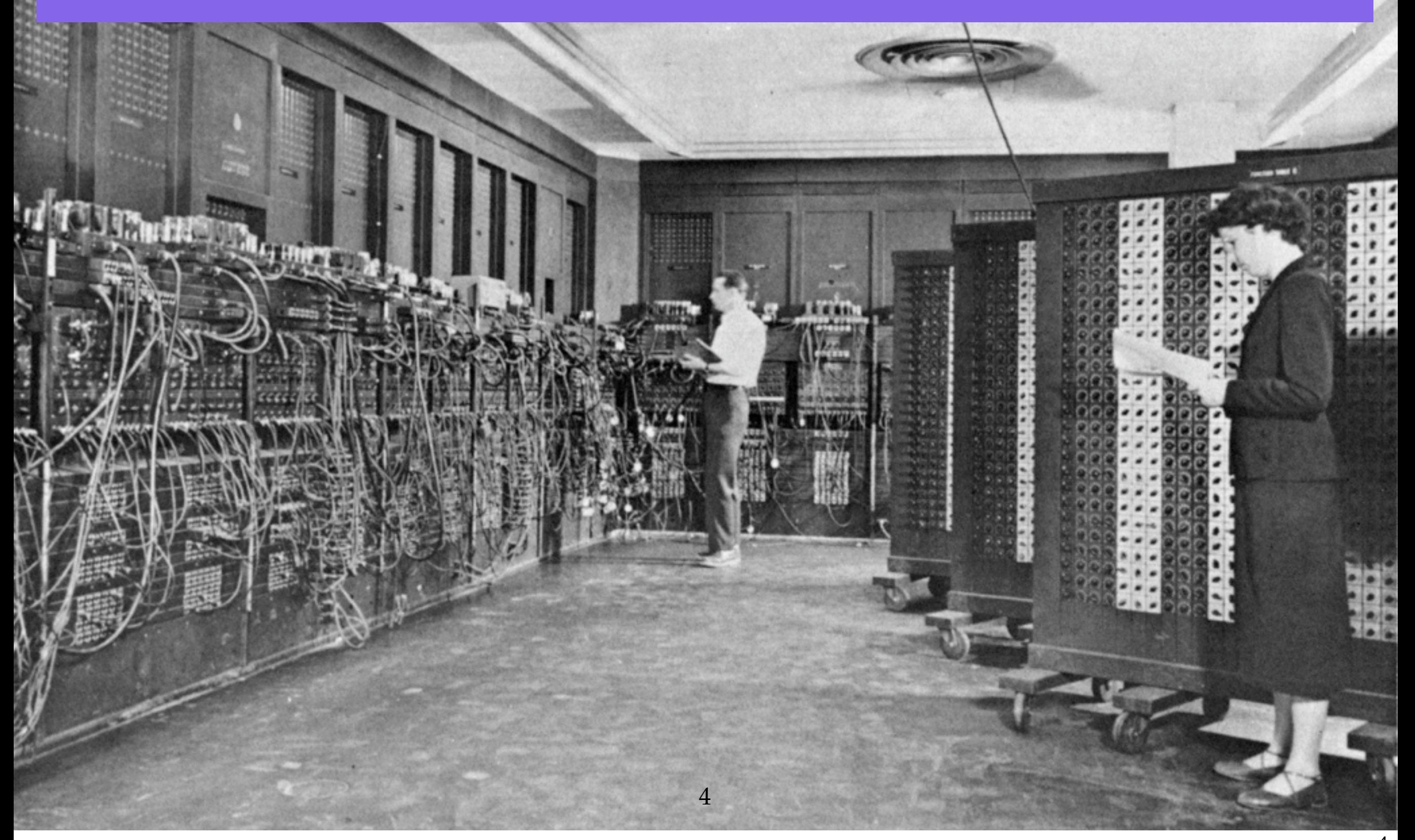

## Computador

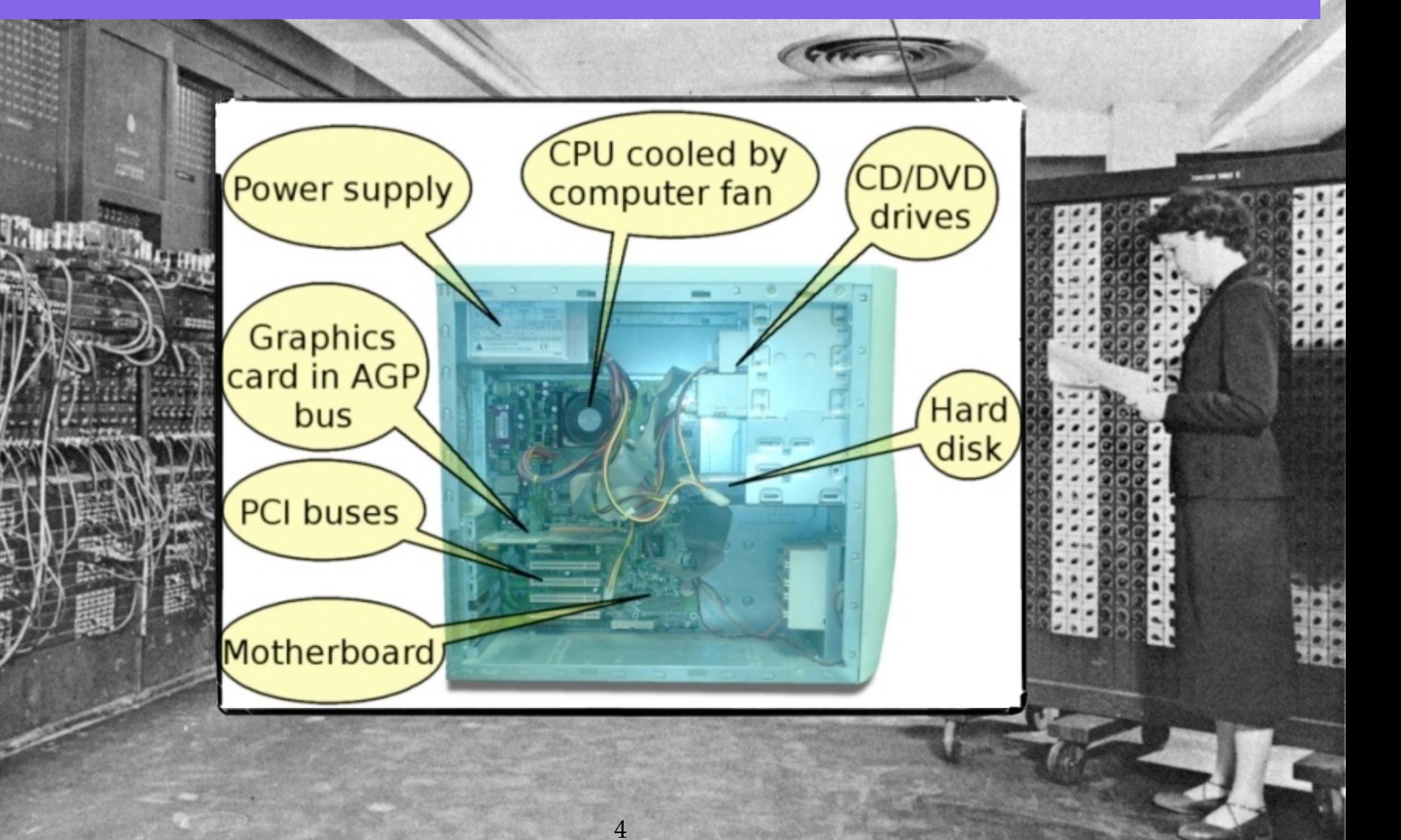

## Computador

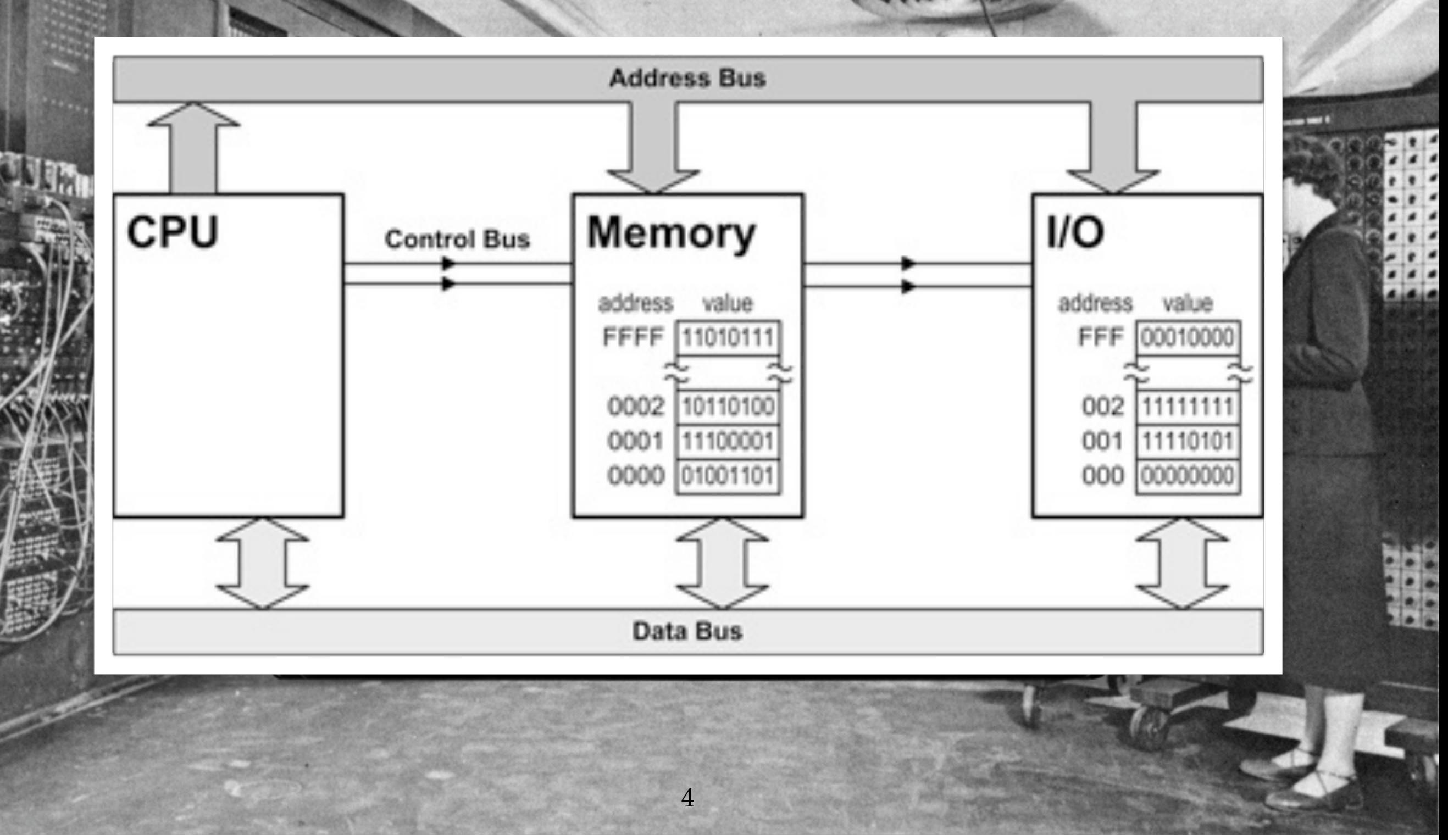

#### Evolución...

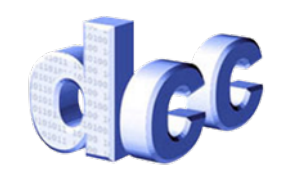

#### Evolución...

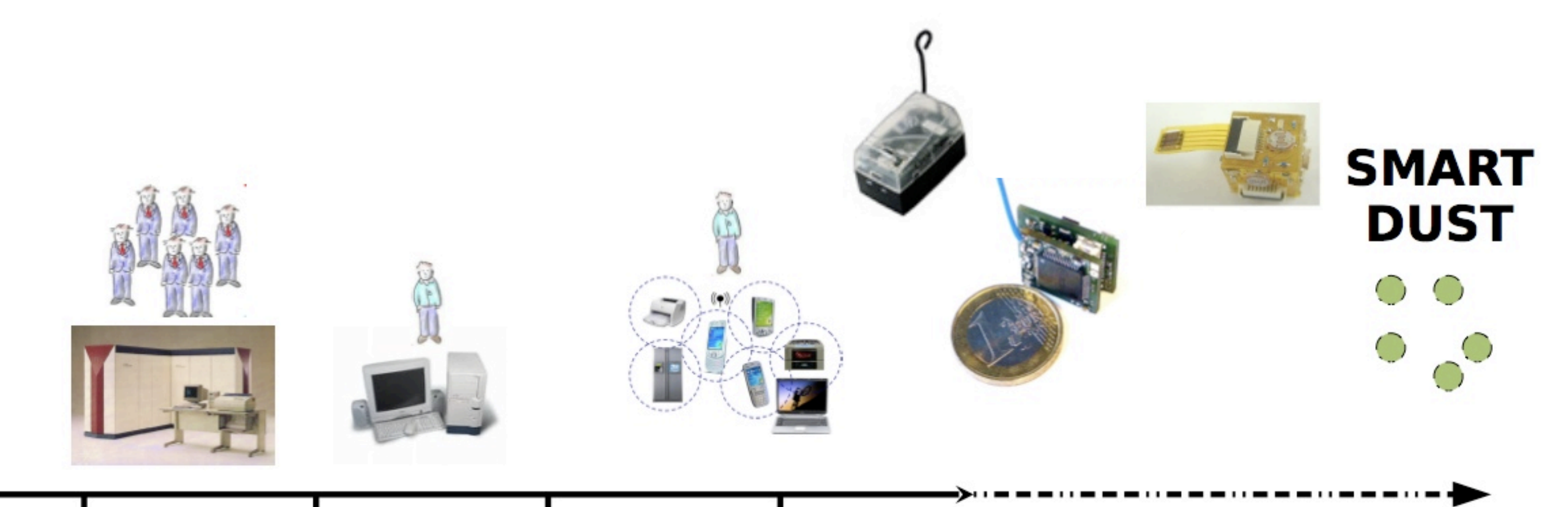

#### 1960 1980 1995 2007

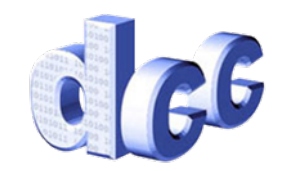

#### ¿Por qué sirve un Lenguaje?

- Provee una forma para expresar algoritmos, de manera independiente de la máquina específica
- Provee una abstracción de alto nivel de una máquina compleja y difícil de programar

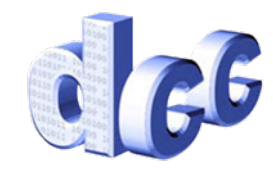

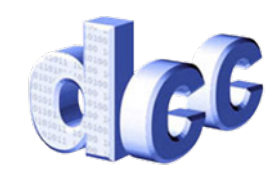

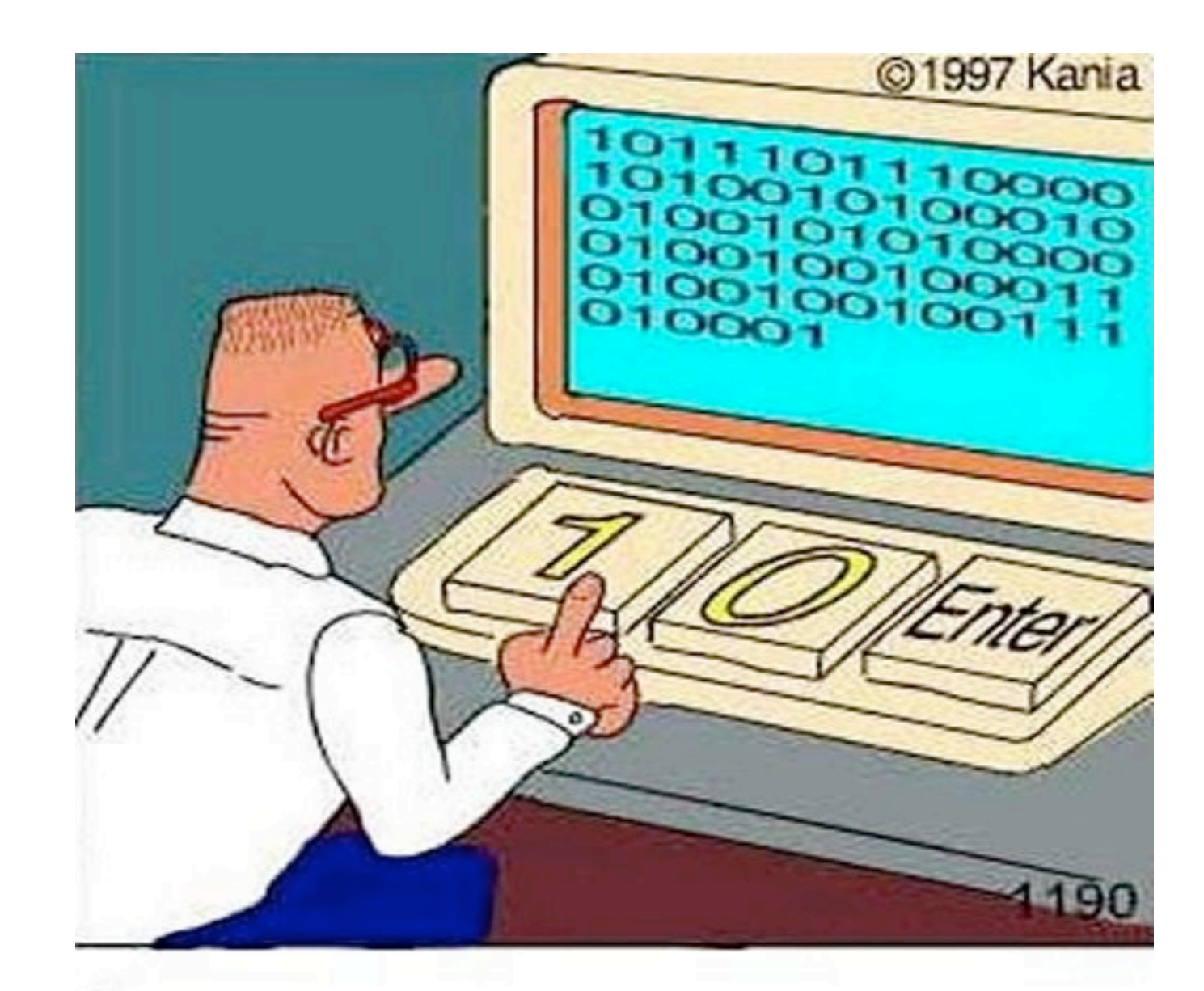

LOS VERDADEROS PROGRAMADORES PROGRAMAN EN BINARIO

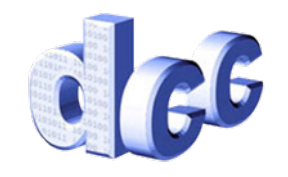

• Programación/ Codificación: Secuencia de instrucciones que especifica en forma precisa la manera de realizar una operación no trivial

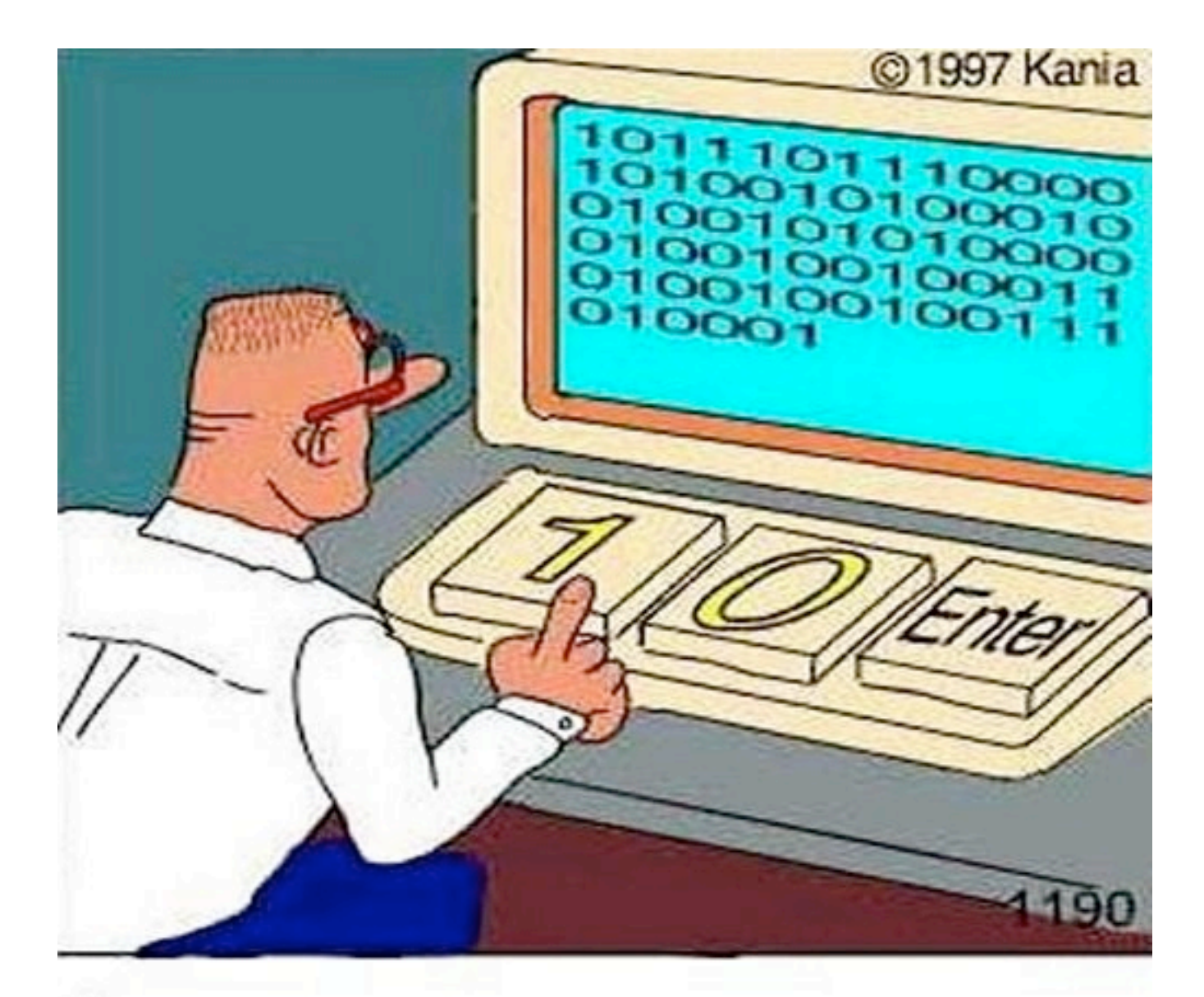

LOS VERDADEROS PROGRAMADORES PROGRAMAN EN BINARIO

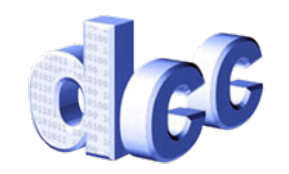

- Programación/ Codificación: Secuencia de instrucciones que especifica en forma precisa la manera de realizar una operación no trivial
- El programa debe estar escrito en un lenguaje que entienda el computador...

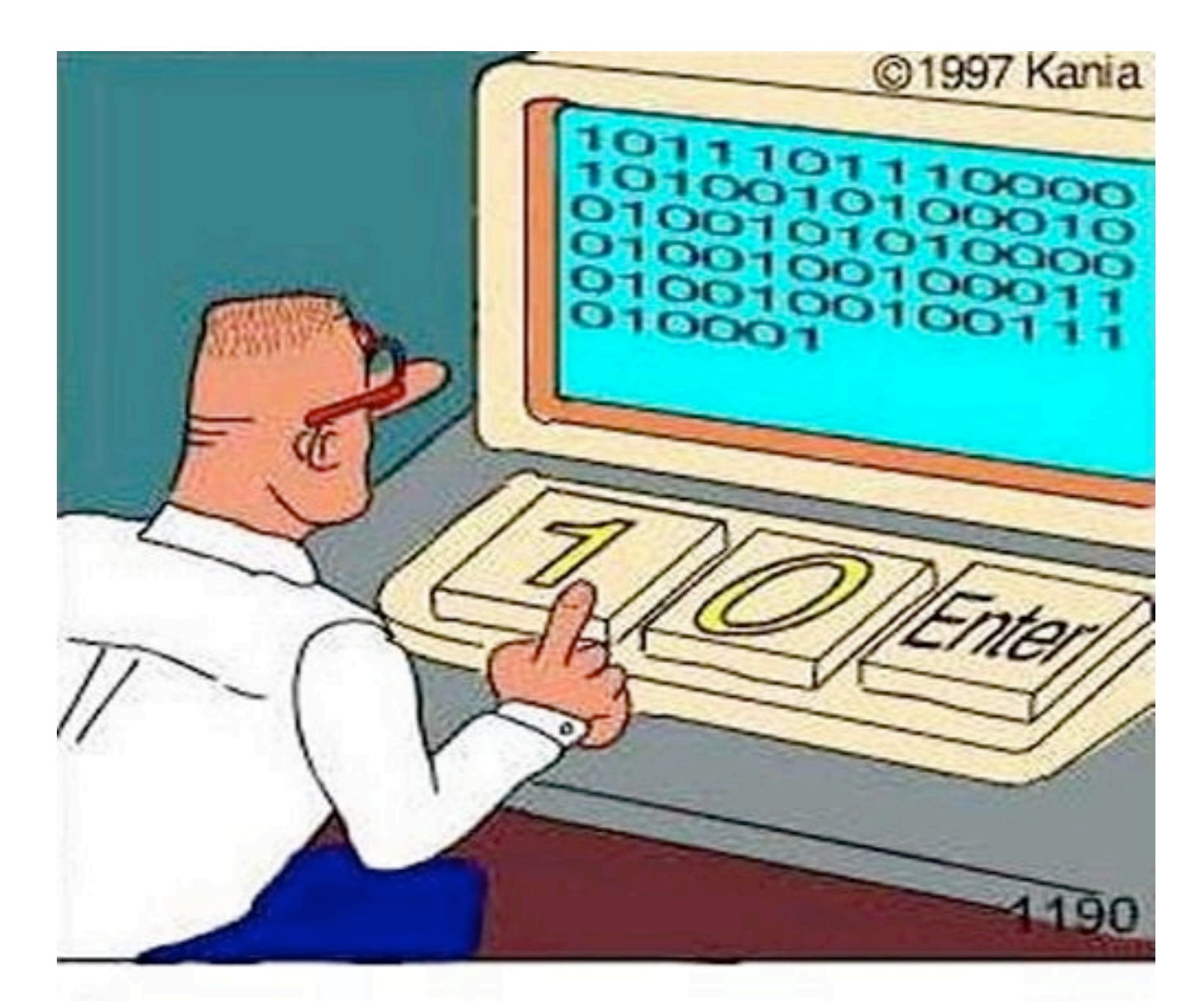

LOS VERDADEROS PROGRAMADORES PROGRAMAN EN BINARIO

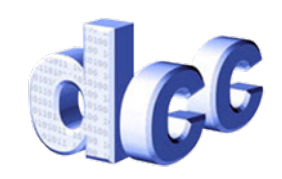

- Programación/ Codificación: Secuencia de instrucciones que especifica en forma precisa la manera de realizar una operación no trivial
- El programa debe estar escrito en un lenguaje que entienda el computador...
- ... y por el programador!

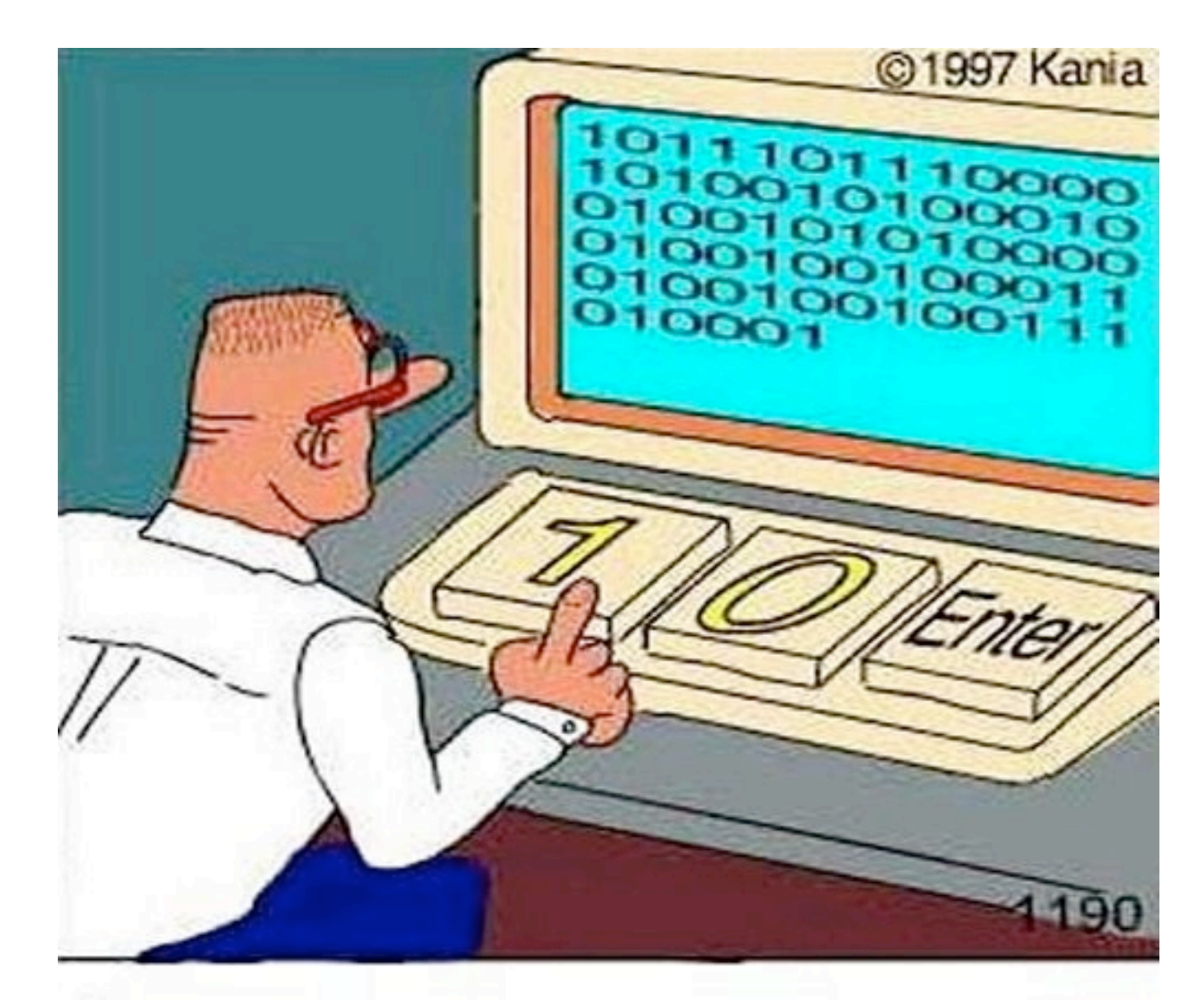

LOS VERDADEROS PROGRAMADORES PROGRAMAN EN BINARIO

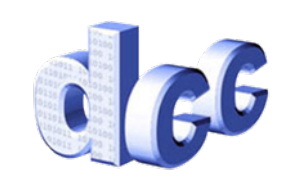

# Hello World (Assembler)

SECTION .data

 msg db "Hello, world!",0xa ; len equ \$ - msg

 SECTION .text global main

main:

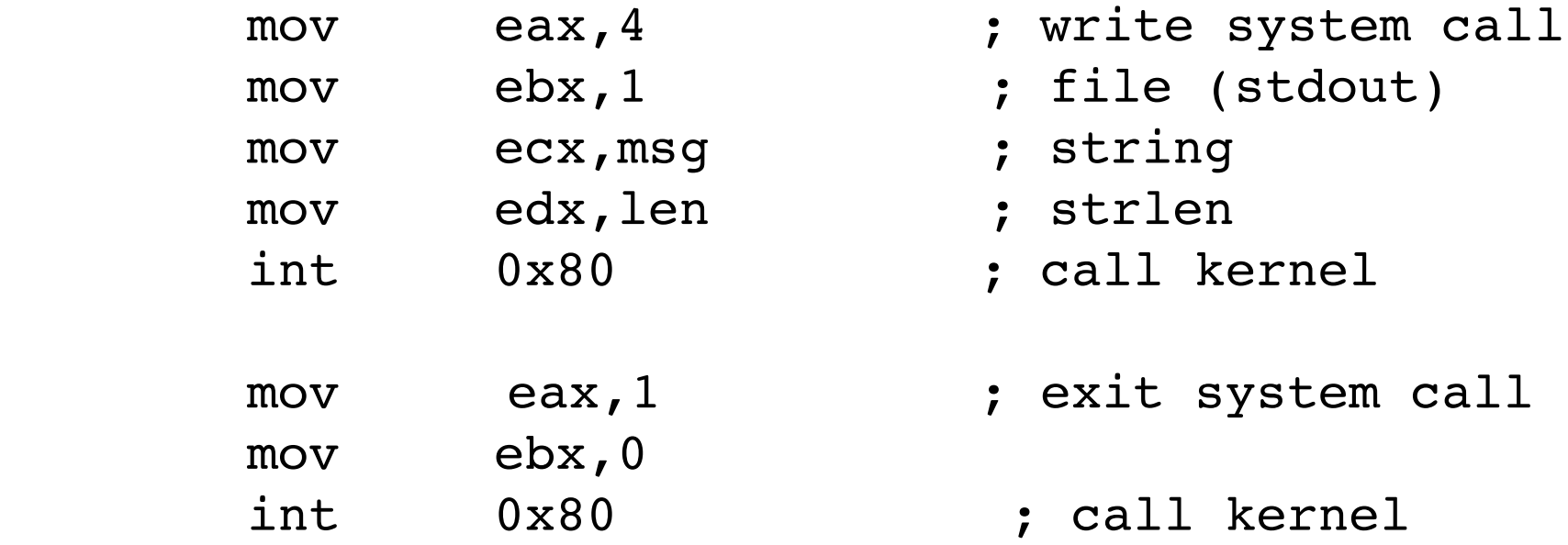

<http://www.roesler-ac.de/wolfram/hello.htm>

thous led: ta jered: : no kr **b** cont

1

#### Lenguajes

Created for the IBM 7090/94 **ANSI Cobol 85 ANSI Cobol 74** Flow-Magic Cobol 61 A Lisp-like language design<br>by MIT researcher Seymout A Lisp offshoot that's<br>still used in introdureme IEEE many Y2K bugs.<br>Also known as Papert to make programm<br>accessible to children thre tory program<br>classes at un ming **No. Editor** faskell 1.1 Haskell 1.0 non Business graphics and simple syntax. Object Logo Logo **Clos Object Syste** non Lisa  $\mathcal{U}$ **Alexander** ented by John McCarthy at MIT, Self 4.0 PL/1 *ASI PLIT* iessin<br>10 uSA<br>14 Ed Lisp has an unusual syntax made he version Xarox up of lots of nested parantheses.<br>Still popular with Al researchers. leased to the public initially called Oak. Still one of the fi **PL/M NetRexx** languages around, despite the stand<br>Sun and Microsoft. Somewhat like Programming Language/Microcomputers  $\bm{\pi}$ ol 68's cor er ahead of its time or rig alitalk-80 ite once, nun anywhere" portab The first language to show off the power of<br>object-oriented code. Developed by Software<br>Concepts Group, Xerox PARC, led by Alan Kay. Algol 68 Rex 1.00 Rex 2.00 Algol 58 An object-oriented language. **Interactive** A simple language<br>(A = argument, B =<br>basic varue, C =  $\gamma$ ). Restructured Extended Executor The hoped-for Experanto of<br>the computing world. Designed<br>by an international Zurichula K Java language. Marco and text-processing<br>Isoguage used by Unix admins<br>to manipulate large config<br>files programmatically, rather<br>than edition them by hand. based committee as a universal<br>language, it was one of the first<br>attempts at making software<br>more portable. Initially called<br>international Algebraic Language All-purpos<br>version of<br>Simula Eiffe Eiffel 3 Prolog  $\prime$ Clu -An object<br>oriented aut of Programming en<br>Logique for natural-<br>language processing<br>Popular for Al program New AWK, a pattern Sather 0.1 ed. rather than **ARC** Ruby Called Cluster, it's<br>an object-oriented<br>academic language<br>created to teach rigid files programmatically, rath<br>than editing them by hand. scanning and pro-<br>cessing language. language A popular language among<br>Web site builders, it include<br>features missing from Perl. **NUMB AVAVM** engineering skills. aScript<sup>1</sup> Possibly the most Tool Command Language, "I<br>The duct tape of programmin<br>(a scripting language for pats<br>together different languages) nand Language, "tickle." commen language<br>today: Adds object C-, a scripting JScript<sup>-</sup> of the Fittest language. One of the most widely deployed<br>languages today. Windows and<br>Unix OSes are written mostly in age endures, with examples of some classic tongues Tell Tel/Tk C and its **Concurrent C** e audience C (bolstered by the popularity of Unix)  $\mathcal{T}$ ANSI C (C89) **ISO C (C95 BCPL** Cobol (designed for business-report writing) ctionality Java (runs on any hardware platform) Found in millions of Web pages. Originally dubbed LiveScript, it<br>was renamed by Netscape marketers who licensed the name<br>to ride Java's buzz. It has little in common with that language. The US Department of Defense's effort to craft a standard object-oriented<br>language for its work. Named after Ada Lovelace, arguably the world's first<br>computer programmer, and created by Jean Ichbiah's team of Honeywell. waching ianguage nami<br>r French mathematician Modula 3 thematica (speeds up complex computations) r French mathematician<br>alse Pascal, Designed by<br>pendary Swiss programm<br>klaus Wirth for simplicity, sed prir n of elegance Icon (has friendly, line-oriented syntax) for noir in reaction to the complexity<br>of Algol 68. Another creation of Niklaus Wirth.<br>Later modified by Robert Griesemer for<br>numerical apps on supercomputers. Modular<br>Language ser base or backer C# (developed by Microsoft for .Net) Pascal, designed<br>for simplicity. Delphi c leader Perl (programmer-author Larry Wall) The swiss Army Knife of programming (a k a Practical Extraction and<br>Report Language), used for patching together different languages.<br>Spawned a quasi-literary culture that writes Perl haiku Perl 1.000 Perl 4.000 Csh String-processing language for text<br>and formula manipulation, common<br>in taxt processen. Invented by<br>David Farber, Ralph Griswold, and<br>Ivan Polonsky at Bell Labs. sh The kitchen sink of command-line<br>programming features for Unix,<br>based on the original Bourne<br>shell (a k a Bourne Again Shell). bol, there's no need to C-Shell, a scripting language and command-<br>shell interpreter. Written by C programmers<br>to make Unix command lines more like C's. Standard ML, a A general-purpose language known for<br>its beauty and grace. Designed by Raiph<br>Griswold to be successor to Snobol4. Frame-based King of the one-liners, also referre<br>to as A Programming Language.<br>An algebra-like language with<br>a special set of characters for ring OS. Bash general-purpose<br>language. **SML 90** Snobol ML. riting complex programs as short<br>rmulas. Designed by Kenneth<br>erson at Harvard. Page-description language for printers and<br>graphics sistems; 75 percent of all commercial<br>documents are produced on PostScript printers. com Meta<br>Language Cami  $24.1$ П Forth stScript Level 2 "real" programmers for<br>asic has outlived many<br>ages, as well as the<br>omputers that made<br>Stands for Bigenner's<br>Instruction Code. Categorical Abstract Machine Language **APL Microsoft Basic** The Rodney Dangerfield of programm<br>languages. Popular for building Web<br>sites with Microsoft Visual Studio too Basic MS Basic 2.0

loutin; Brent Hailpern, associate director of computer science at IBM Research; The Retrocomputing Museum; g, senior researcher at Microsoft; Gio Wiederhold, computer scientist, Stanford University

C

Е

e

; t

9

thous led: ta jered: : no kr **b** cont

1

#### Lenguajes

Created for the IBM 7090/94 **ANSI Cobol 85 ANSI Cobol 74** Flow-Magic Cobol 61 A Lisp-like language design<br>by MIT researcher Seymout A Lisp offshoot that's<br>still used in introdureme IEEE many Y2K bugs.<br>Also known as Papert to make programm<br>accessible to children thre tory program<br>classes at un ming **No. Editor** faskell 1.1 Haskell 1.0 non Business graphics and simple syntax. Object Logo Logo **Clos Object Syste** non Lisa  $\mathcal{U}$ **Alexander** ented by John McCarthy at MIT, Self 4.0 PL/1 *ASI PLIT* iessin<br>10 uSA<br>14 Ed Lisp has an unusual syntax made he version Xarox up of lots of nested parantheses.<br>Still popular with Al researchers. leased to the public initially called Oak. Still one of the fi **PL/M NetRexx** languages around, despite the stand<br>Sun and Microsoft. Somewhat like Programming Language/Microcomputers  $\bm{\pi}$ ol 68's cor er ahead of its time or rig alitalk-80 ite once, nun anywhere" portab The first language to show off the power of<br>object-oriented code. Developed by Software<br>Concepts Group, Xerox PARC, led by Alan Kay. Algol 68 Rex 1.00 Rex 2.00 Algol 58 An object-oriented language. **Interactive** A simple language<br>(A = argument, B =<br>basic varue, C =  $\gamma$ ). Restructured Extended Executor The hoped-for Experanto of<br>the computing world. Designed<br>by an international Zurichula K Java language. Marco and text-processing<br>Isoguage used by Unix admins<br>to manipulate large config<br>files programmatically, rather<br>than edition them by hand. based committee as a universal<br>language, it was one of the first<br>attempts at making software<br>more portable. Initially called<br>international Algebraic Language Eiffel 3 All-purpos<br>version of<br>Simula Eiffel Prolog ₩ Clu -An object<br>oriented aut of Programming en<br>Logique for natural-<br>language processing<br>Popular for Al program New AWK, a pattern Sather 0.1 Ruby ed. rather than **ARC** Called Cluster, it's<br>an object-oriented<br>academic language<br>created to teach rigid files programmatically, rath<br>than editing them by hand. scanning and pro-<br>cessing language. language A popular language amon<br>Web site builders, it includes **NUMB AVAVM** engineering skills. sScript<sup>1</sup> Possibly the most Tool Command Language, "tickle."<br>The duct tape of programming<br>(a scripting language for patching<br>together different languages). commen language<br>today: Adds object C-, a scripting JScript<sup>-</sup> of the Fittest language. One of the most widely deployed<br>languages today. Windows and<br>Unix OSes are written mostly in age endures, with examples of some classic tongues Tell Tel/Tk C and its **Concurrent C** e audience C (bolstered by the popularity of Unix)  $\mathcal{T}$ ANSI C (C89) **ISO C (C95 BCPL** Cobol (designed for business-report writing) ctionality Java (runs on any hardware platform) Found in millions of Web pages. Originally dubbed LiveScript, it<br>was renamed by Netscape marketers who licensed the name<br>to ride Java's buzz. It has little in common with that language. The US Department of Defense's effort to craft a standard object-oriented<br>language for its work. Named after Ada Lovelace, arguably the world's first<br>computer programmer, and created by Jean Ichbiah's team of Honeywell. waching ianguage nami<br>r French mathematician Modula 3 thematica (speeds up complex computations) r French mathematician<br>alse Pascal, Designed by<br>pendary Swiss programm<br>klaus Wirth for simplicity, sed prir n of elegance Icon (has friendly, line-oriented syntax) for noir in reaction to the complexity<br>of Algol 68. Another creation of Niklaus Wirth.<br>Later modified by Robert Griesemer for<br>numerical apps on supercomputers. Modular<br>Language ser base or backer C# (developed by Microsoft for .Net) Pascal, designed<br>for simplicity. Delphi c leader Perl (programmer-author Larry Wall) The swiss Army Knife of programming (a k a Practical Extraction and<br>Report Language), used for patching together different languages.<br>Spawned a quasi-literary culture that writes Perl haiku Perl 1.000 Perl 4.000 Csh String-processing language for text<br>and formula manipulation, common<br>in text processen. Invented by<br>David Farber, Ralph Griswold, and<br>Ivan Polonsky at Bell Labs. sh The kitchen sink of command-line<br>programming features for Unix,<br>based on the original Bourne<br>shell (a k a Bourne Again Shell). bol, there's no need to C-Shell, a scripting language and command-<br>shell interpreter. Written by C programmers<br>to make Unix command lines more like C's. Standard ML, a A general-purpose language known for<br>its beauty and grace. Designed by Raiph<br>Griswold to be successor to Snobol4. Frame-based King of the one-liners, also referre<br>to as A Programming Language.<br>An algebra-like language with<br>a special set of characters for ring OS. Bash general-purpose<br>language. **SML 90** Snobol ML. riting complex programs as short<br>rmulas. Designed by Kenneth<br>erson at Harvard. Page-description language for printers and<br>graphics sistems; 75 percent of all commercial<br>documents are produced on PostScript printers. com Meta<br>Language Cami  $24.1$ П Forth stScript Level 2 "real" programmers for<br>asic has outlived many<br>ages, as well as the<br>omputers that made<br>Stands for Bigenner's<br>Instruction Code. Categorical Abstract Machine Language **APL Microsoft Basic** The Rodney Dangerfield of programm<br>languages. Popular for building Web<br>sites with Microsoft Visual Studio too Basic MS Basic 2.0

loutin; Brent Hailpern, associate director of computer science at IBM Research; The Retrocomputing Museum; g, senior researcher at Microsoft; Gio Wiederhold, computer scientist, Stanford University

C

Е

e

; t

9

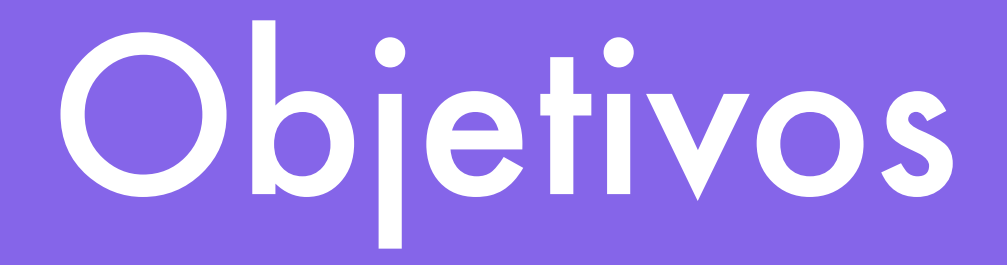

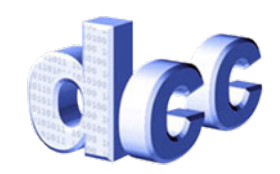

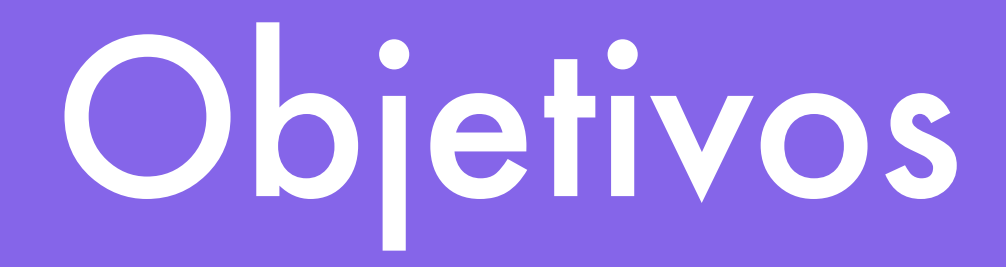

- General
	- Resolver problemas

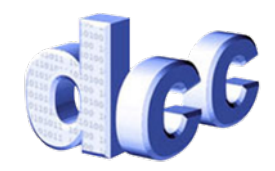

## Objetivos

- General
	- Resolver problemas
- Específico
	- Escribir programas que resuelvan problemas

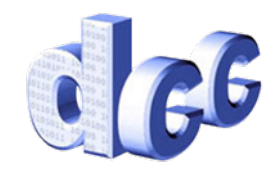

## Objetivos

- General
	- Resolver problemas
- Específico
	- Escribir programas que resuelvan problemas
- Largo plazo (propósitos)
	- Razonamientos algorítmico y lógico
	- Capacidades de abstracción y modelamiento
	- Habilidad general para resolver problemas

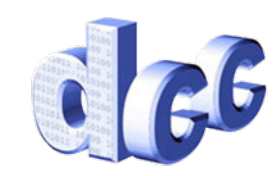

#### Contenidos

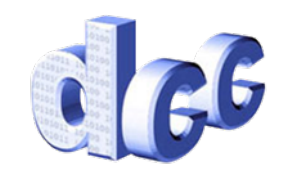

### Contenidos

- 1. Fundamentos de programación
- 2. Programación orientada a objetos
- 3. Listas y tablas de valores
- 4. Computación numérica
- 5. Búsqueda y ordenamiento de información

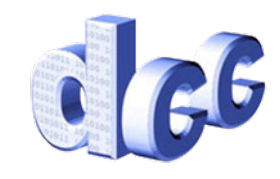

### Evaluaciones

- NF (nota final):  $70\%$ NC +  $30\%$ NT (NC,NT  $\geq$  4)
- NT (nota tareas): promedio 5 a 6 tareas
- No hay Tarea recuperativa
- NC (nota control): prom ponderado controles

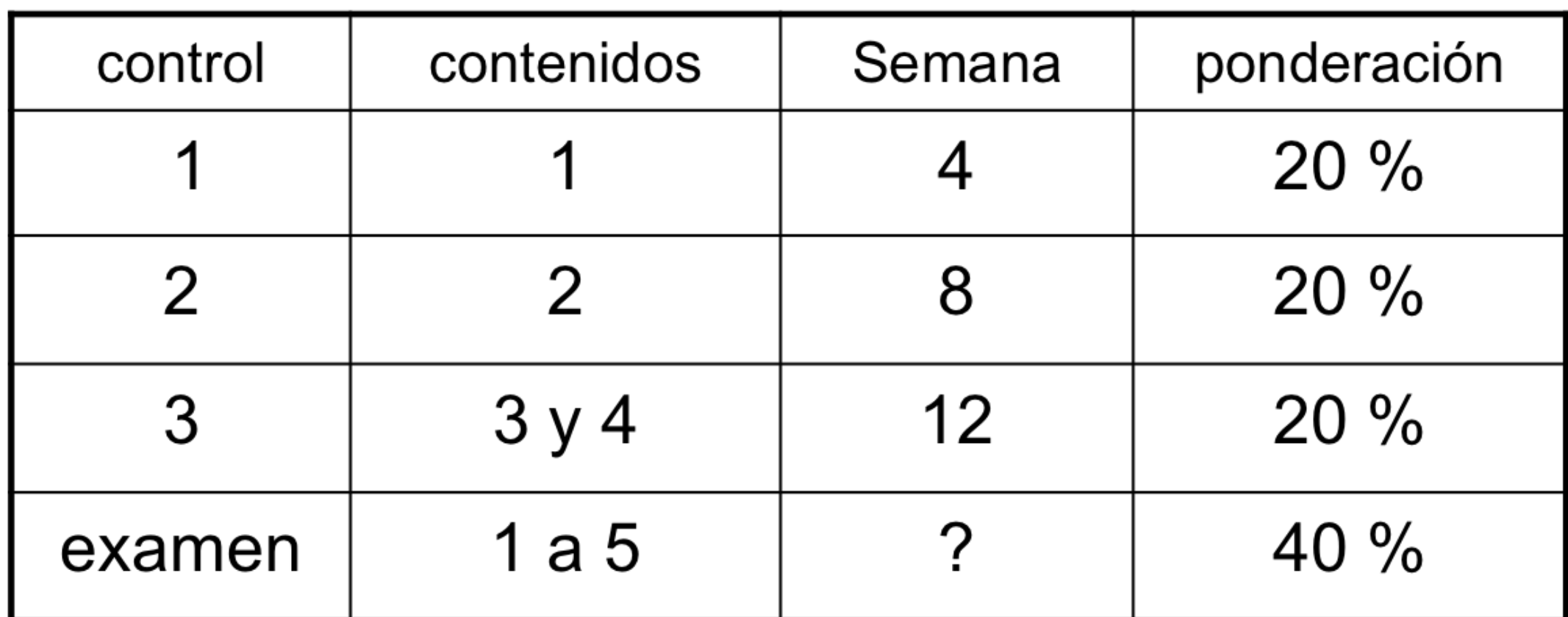

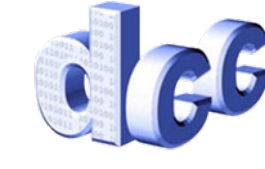

## Ejercicios

- Se evalúan entre 1 y 4  $(\% = 0, \leq 33, \leq 66, \leq 100)$
- Se considera promedio de los 20 mejores (de 27)
- Si tiene menos de 20, NF=I + ejercicio recuperativo presencial
- Sirven para eximirse del examen de acuerdo a la sgte. tabla:

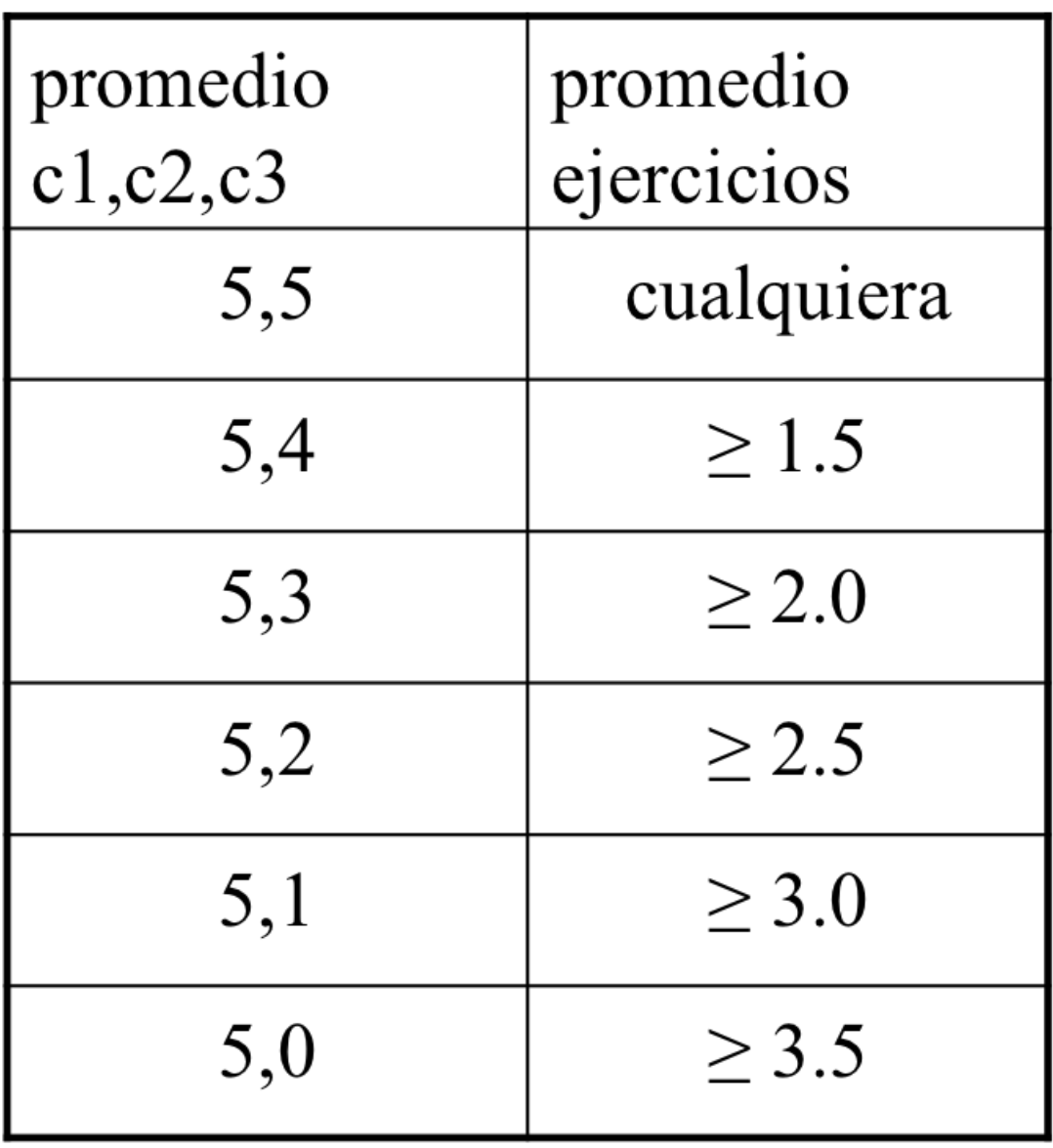

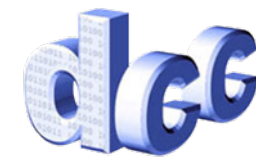

## Reglas del Juego

# Reglas del Juego: Clases

#### **Respeto**

• Celulares apagados, mantener silencio, llegar a la hora a clases, respeto a sus compañeros.

#### **Estar informado**

- La información dada en clases o publicada en u-cursos es oficial y es su responsabilidad saberla.
- Recuerde ingresar su e-mail en u-cursos

#### **Plazo de reclamos**

• Errores, problemas con sus notas se podrán reclamar hasta 5 días después de la publicación de la nota. Después no se aceptarán reclamos.

#### **No copiar**

• El trabajo en tareas, controles y ejercicios es individual y no se tolerará la copia.

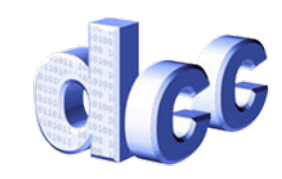

# Reglas del Juego: Tareas

- Trabajos con tiempo de entrega de entre 1 y 3 semanas
- Se avisará su publicación mediante u-cursos (sección tareas)
- Son individuales
- El trabajo se realiza fuera del horario de clases
- 10 UD = 10 horas/semana= 3 horas de cátedra + 2 horas de auxiliar + 5 horas semanales de trabajo
- Entrega es por u-cursos (sección tareas)

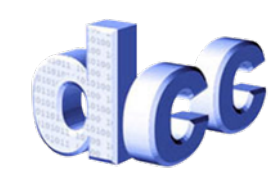

# Reglas del Juego: Tareas

- **• Respete las horas: Entrega hasta las XX:YY:ZZ hrs**
	- Entrega a las  $XX:YY:ZZ+1$  segundo  $\Rightarrow$  nota 1.0
	- Note que la hora de u-cursos puede estar desfasada con respecto a la hora de su reloj, computador, etc
- **• Entrega por u-cursos, sección tareas**
	- Entrega por mail u otra sección de u-cursos => nota 1.0
- **• Entregar archivos requeridos**
	- Se debe entregar el código fuente de sus programas
- **• Entregar tarea que cumpla el enunciado**
	- Si no funciona  $\Rightarrow$  nota 1.0
- **• Tarea individual**
	- Copia total o parcial de código, para ambos involucrados nota  $1.0 +$ sanción
	- Proteja su tarea

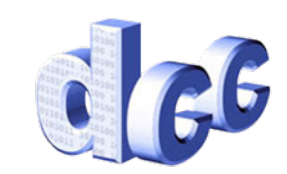

## Frases Célebres

- "...Se me cortó la luz/internet y no pude enviar mi tarea..."
- "Me enfermé dos días antes del plazo y no pude hacer la tarea..."
- "Tuve mucho trabajo en cálculo/ álgebra/ física..."
- "Pero sólo le faltaba X para que funcionara!"

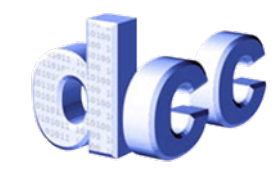

# Reglas del Juego: Tareas

- Hacer la tarea es una excelente forma de estudiar para los controles
- Cuerpo docente estará disponible para responder consultas sobre la tarea, vía:
	- Foro de u-cursos, E-mail, Hora de consultas
- Recomendaciones importantes:
	- Comenzar tareas con tiempo!
	- Entregar tareas con tiempo!
		- Planificar la entrega para 1 día antes
		- Se puede entregar cuantas veces quieran antes que termine el plazo, sólo contará la última entrega
		- Revisar que lo entregado sea realmente lo que quería entregar

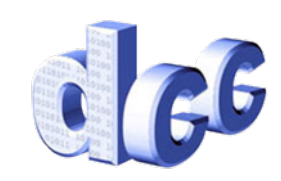

## Primer Programa

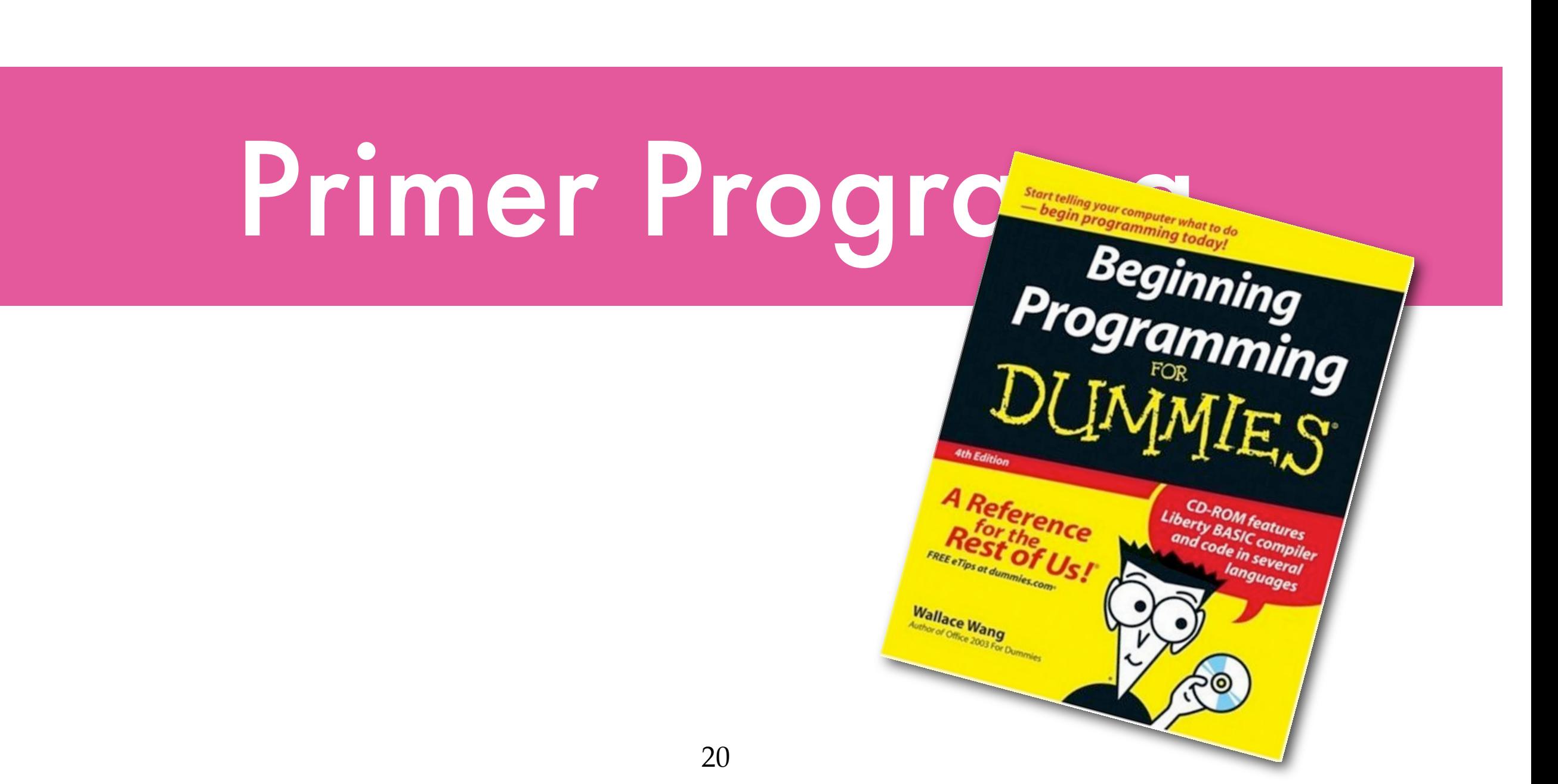

• Escribir un programa para que el computador calcule los porcentajes de hombres y mujeres de acuerdo al siguiente diálogo con una persona (usuario):

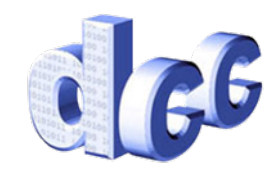

• Escribir un programa para que el computador calcule los porcentajes de hombres y mujeres de acuerdo al siguiente diálogo con una persona (usuario):

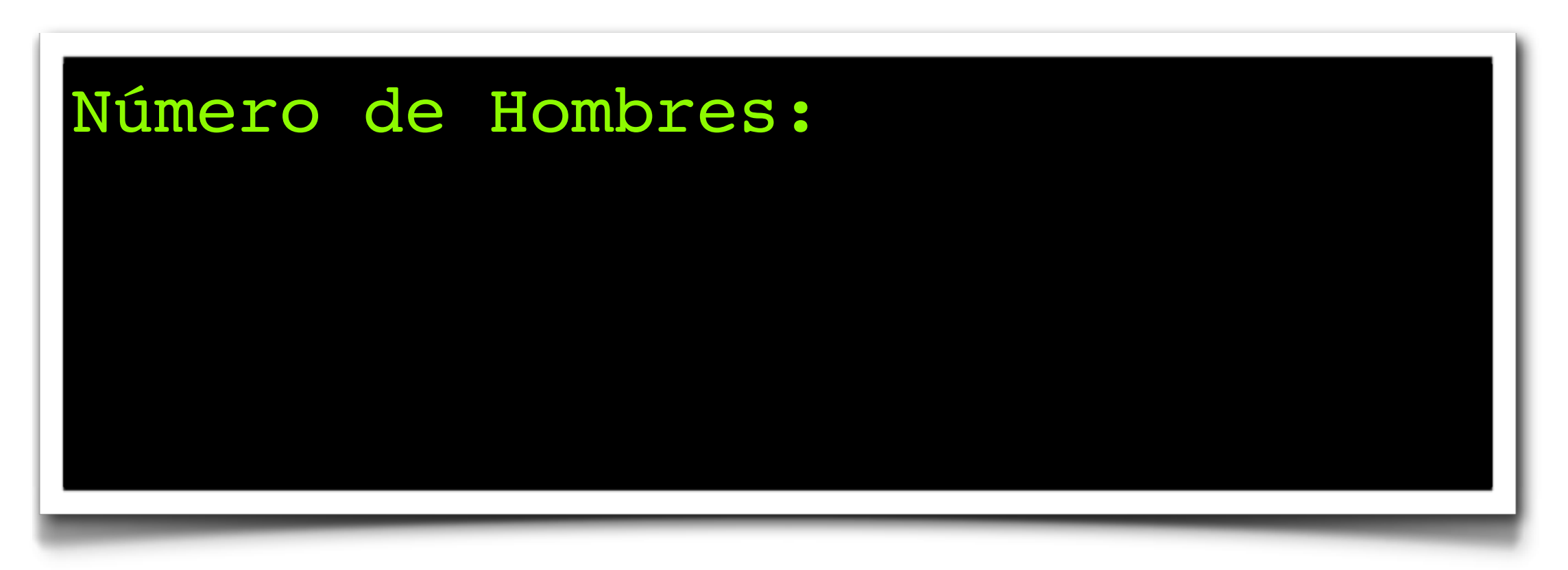

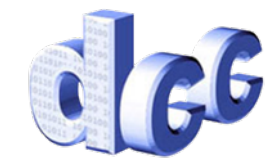

• Escribir un programa para que el computador calcule los porcentajes de hombres y mujeres de acuerdo al siguiente diálogo con una persona (usuario):

#### Número de Hombres: 649 Número de Mujeres:

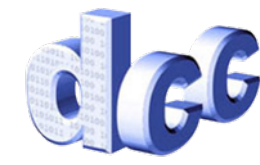

• Escribir un programa para que el computador calcule los porcentajes de hombres y mujeres de acuerdo al siguiente diálogo con una persona (usuario):

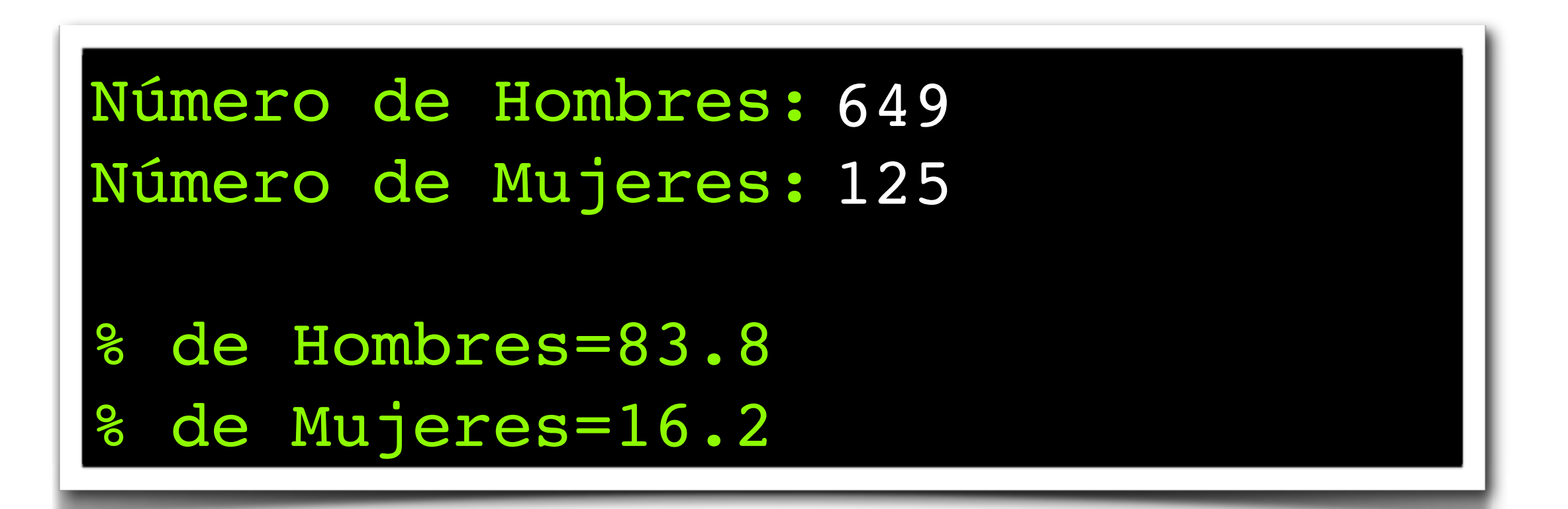

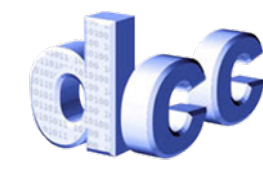

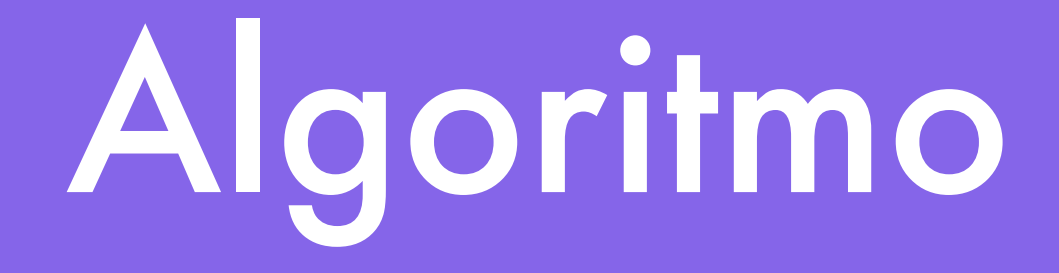

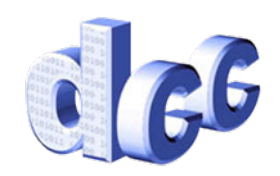

22

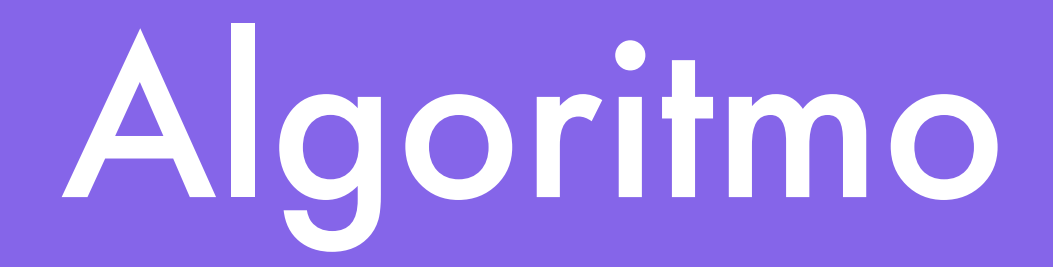

• **Algoritmo:** Etapas (pasos, instrucciones) que debe realizar (ejecutar) el computador para resolver el problema. Ejemplo:

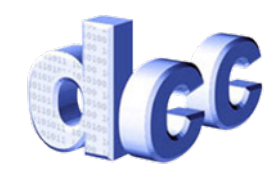

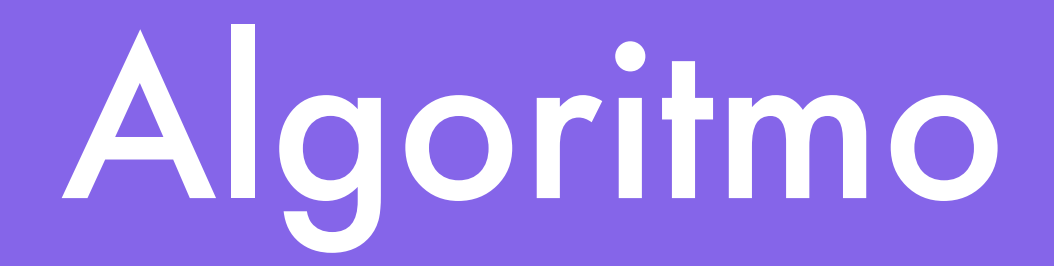

- **Algoritmo:** Etapas (pasos, instrucciones) que debe realizar (ejecutar) el computador para resolver el problema. Ejemplo:
- 1. Escribir (mostrar) en la pantalla la frase *"nº de hombres? "*

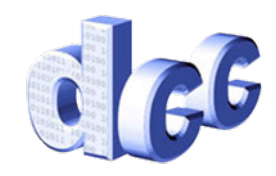

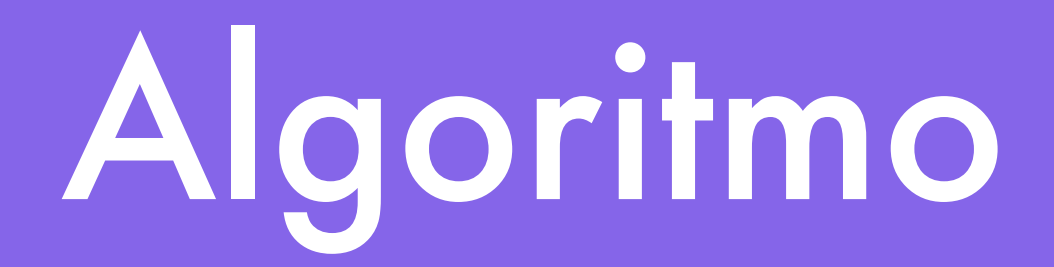

- **Algoritmo:** Etapas (pasos, instrucciones) que debe realizar (ejecutar) el computador para resolver el problema. Ejemplo:
- 1. Escribir (mostrar) en la pantalla la frase *"nº de hombres? "*
- 2. Leer (obtener) el n° ingresado por la persona usando el teclado

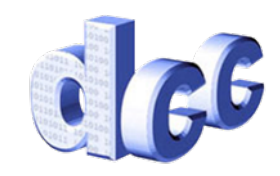

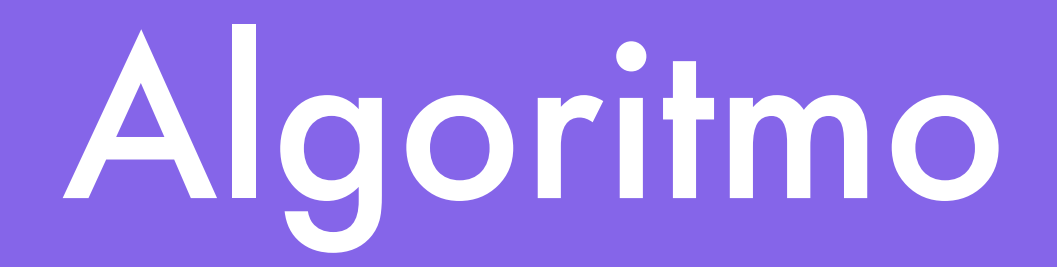

- **Algoritmo:** Etapas (pasos, instrucciones) que debe realizar (ejecutar) el computador para resolver el problema. Ejemplo:
- 1. Escribir (mostrar) en la pantalla la frase *"nº de hombres? "*
- 2. Leer (obtener) el n° ingresado por la persona usando el teclado
- 3. Escribir (mostrar) en la pantalla *"n° de mujeres? "*

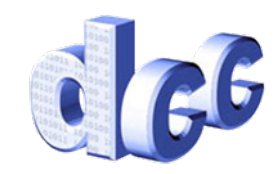

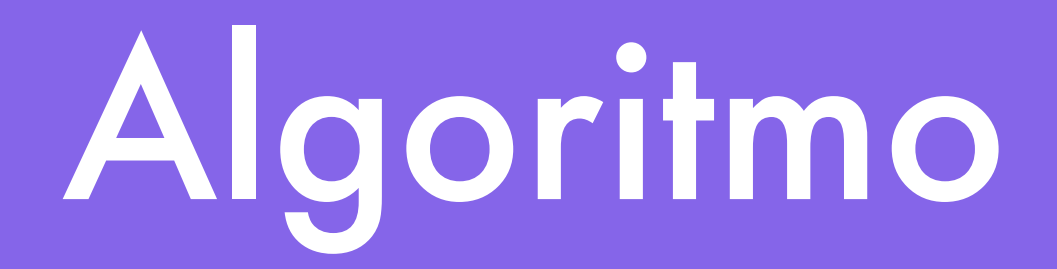

- **Algoritmo:** Etapas (pasos, instrucciones) que debe realizar (ejecutar) el computador para resolver el problema. Ejemplo:
- 1. Escribir (mostrar) en la pantalla la frase *"nº de hombres? "*
- 2. Leer (obtener) el n° ingresado por la persona usando el teclado
- 3. Escribir (mostrar) en la pantalla *"n° de mujeres? "*
- 4. Leer el n° ingresado por la persona

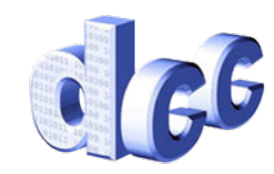

- **Algoritmo:** Etapas (pasos, instrucciones) que debe realizar (ejecutar) el computador para resolver el problema. Ejemplo:
- 1. Escribir (mostrar) en la pantalla la frase *"nº de hombres? "*
- 2. Leer (obtener) el n° ingresado por la persona usando el teclado
- 3. Escribir (mostrar) en la pantalla *"n° de mujeres? "*
- 4. Leer el n° ingresado por la persona
- 5. Calcular el % (p) de hombres c/r a suma de hombres (h) y mujeres (m) como:

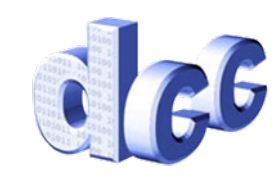

- **Algoritmo:** Etapas (pasos, instrucciones) que debe realizar (ejecutar) el computador para resolver el problema. Ejemplo:
- 1. Escribir (mostrar) en la pantalla la frase *"nº de hombres? "*
- 2. Leer (obtener) el n° ingresado por la persona usando el teclado
- 3. Escribir (mostrar) en la pantalla *"n° de mujeres? "*
- 4. Leer el n° ingresado por la persona
- 5. Calcular el % (p) de hombres c/r a suma de hombres (h) y mujeres (m) como: *h*  $h + m$  $\times$  100

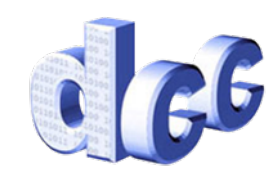

- **Algoritmo:** Etapas (pasos, instrucciones) que debe realizar (ejecutar) el computador para resolver el problema. Ejemplo:
- 1. Escribir (mostrar) en la pantalla la frase *"nº de hombres? "*
- 2. Leer (obtener) el n° ingresado por la persona usando el teclado
- 3. Escribir (mostrar) en la pantalla *"n° de mujeres? "*
- 4. Leer el n° ingresado por la persona
- 5. Calcular el % (p) de hombres c/r a suma de hombres (h) y mujeres (m) como: *h*  $h + m$  $\times$  100
- 6. Escribir una línea con la frase *"% de hombres="* y el n° p

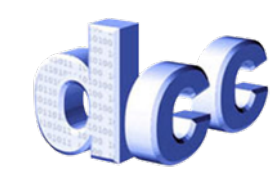

- **Algoritmo:** Etapas (pasos, instrucciones) que debe realizar (ejecutar) el computador para resolver el problema. Ejemplo:
- 1. Escribir (mostrar) en la pantalla la frase *"nº de hombres? "*
- 2. Leer (obtener) el n° ingresado por la persona usando el teclado
- 3. Escribir (mostrar) en la pantalla *"n° de mujeres? "*
- 4. Leer el n° ingresado por la persona
- 5. Calcular el % (p) de hombres c/r a suma de hombres (h) y mujeres (m) como: *h*  $h + m$  $\times$  100
- 6. Escribir una línea con la frase *"% de hombres="* y el n° p

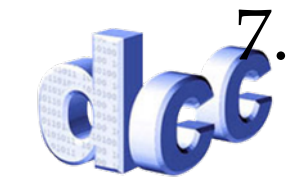

7. Escribir una línea con *"% de mujeres="* y el n° 100-p